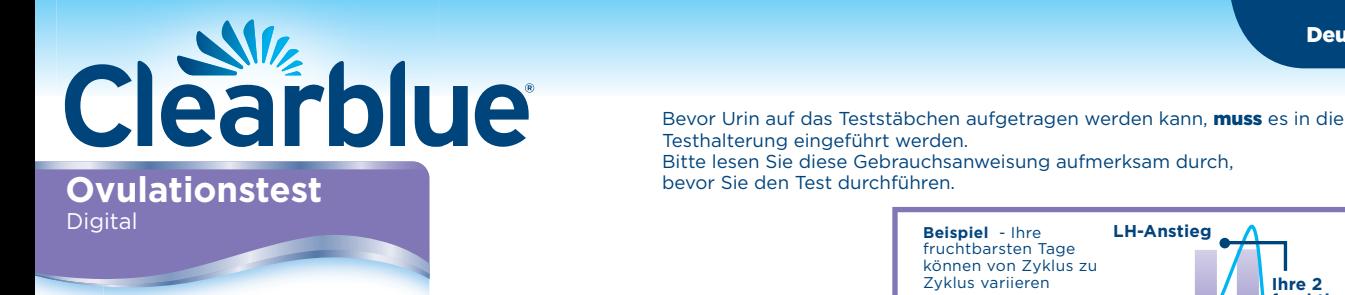

#### Funktionsweise des Clearblue Digital Ovulationstests

Clearblue Digital erkennt den Anstieg des luteinisierenden Hormons (LH) im Urin. Der LH-Anstieg erfolgt ungefähr 24–36 Stunden, bevor Ihre Eierstöcke<br>eine Eizelle ausstoßen – dieser Vorgang wird als **Eisprung bezeichnet.** Ihr fruchtbarster Tag ist am Tag, an dem der LH-Anstieg erkannt wird,

#### und am Tag danach.

Ihre 2 fruchtbarsten Tage beginnen ab dem Zeitpunkt, an dem Clearblue Digital Ihren LH-Anstieg erkennt. Wenn Sie in den nächsten 48 Stunden Geschlechtsverkehr haben, maximieren Sie Ihre Chance, schwanger zu werden.

#### Zeitpunkt, um mit dem Test zu beginnen

Der Tag des LH-Anstiegs variiert von Frau zu Frau und von Zyklus zu Zyklus. Damit Sie eine optimale Chance haben, dass Ihr LH-Anstieg erkannt wird, müssen Sie Ihre gewöhnliche Zykluslänge kennen. Der erste Tag Ihrer Periode (erster Tag des vollständigen Menstruationsflusses) ist Tag 1. Ihre Zykluslänge umfasst die Anzahl der Tage von Tag 1 bis einschließlich des Tages vor Ihrer nächsten Periode.

Wenn Sie Ihre gewöhnliche Zykluslänge nicht kennen oder Ihre Zykluslänge unterschiedlich ist, sehen Sie sich Frage 1 auf der Rückseite an.

Berechnen Sie mithilfe der nachstehenden Tabelle, an welchem Tag Sie mit dem Testen beginnen sollten. Sie können zu einer beliebigen Tageszeit testen, sollten aber jeden Tag zur gleichen Zeit testen (viele Frauen finden es praktisch, direkt morgens zu testen). Sie sollten eine normale Flüssigkeitsmenge zu sich nehmen und 4 Stunden vor dem Testen kein Wasser lassen.

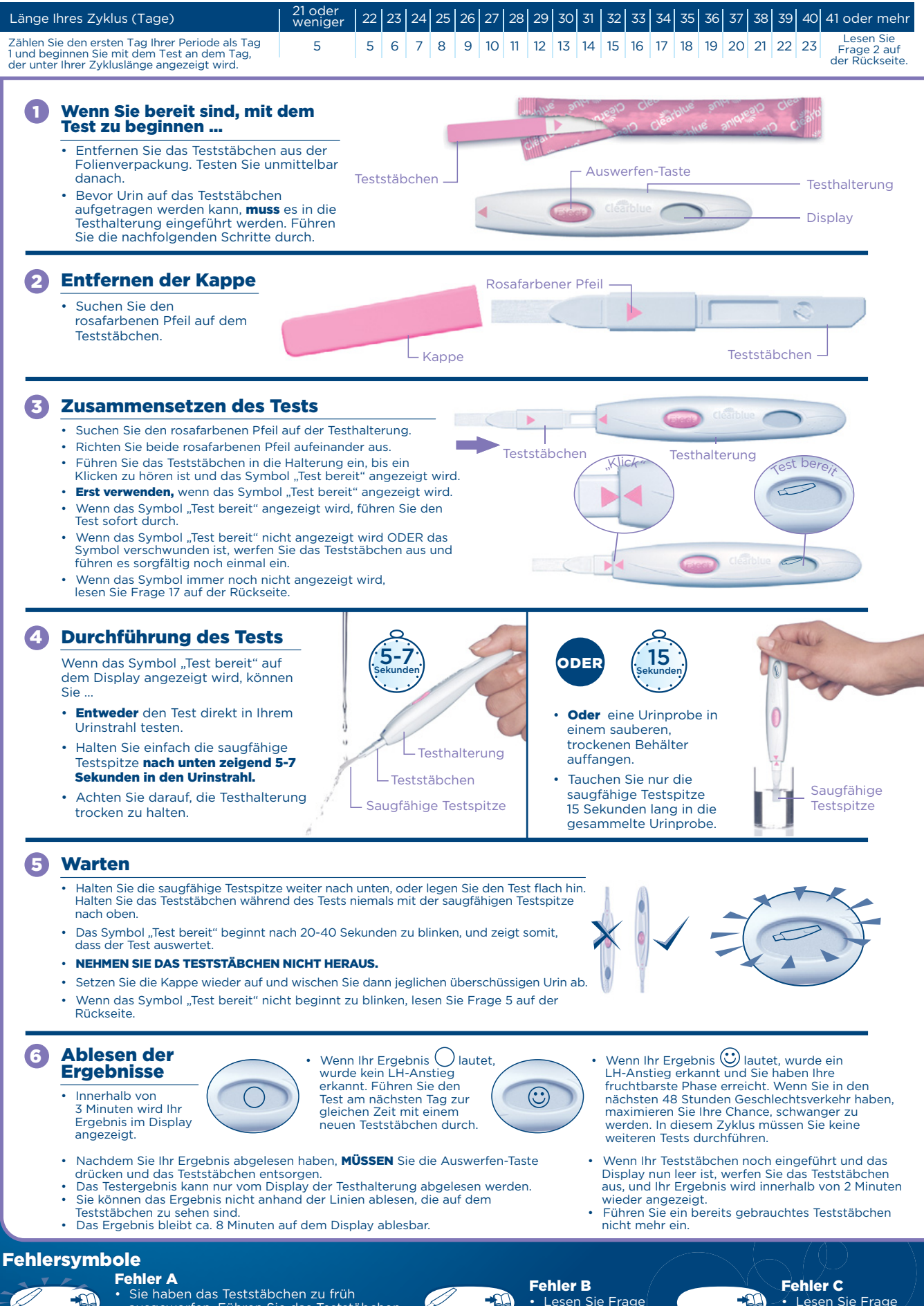

• Sie haben das Teststäbchen zu früh ausgeworfen. Führen Sie das Teststäbchen umgehend noch einmal in die Halterung ein. Lesen Sie Frage 14 auf der Rückseite.

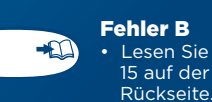

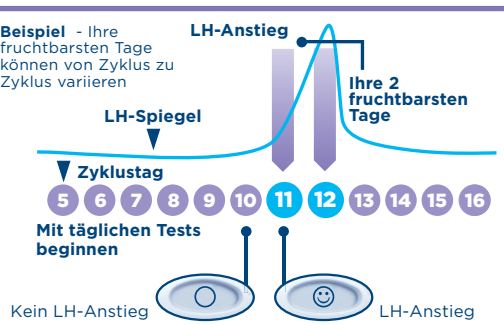

• Lesen Sie Frage 15 auf der

• Lesen Sie Frage 16 auf der Rückseite.

#### Weitere Informationen

**Entsorgung des digitalen Tests<br>• Ent**sorgen Sie nach Anzeige des<br>• Ergebnisses das Teststäbchen im normalen Hausmüll. Drücken Sie dazu<br>die Auswerfen-Taste auf der<br>Testhalterung. Das Teststäbchen wird<br>automatisch ausgeworfen. Wenn Sie das<br>Teststäbchen herausnehmen, fallen Ihnen<br>möglicherweise ein oder zwei blaue<br>Streifen

heraus, indem Sie von der<br>Display-Position ausgehend die obere

und untere Hälfte trennen. Nehmen Sie<br>alle Batterien unter der in der Mitte<br>befindlichen Metallabdeckung heraus.<br>Entsorgen Sie Batterien gemäß den<br>örtlichen Vorschriften. **Warnung:** Die Batterien nicht auseinandernehmen,<br>wiederaufladen oder ins Feuer werfen.<br>Nicht schlucken. Für Kinder<br>unzugänglich aufbewahren. Den Rest der<br>Halterung gemäß den geeigneten<br>Recycling-Verfahren für Elektronikgeräte<br>entsorgen.

Feuer werfen.

**Erneute Verwendung der Testhalterung**<br>Colle Testhalterung kann während der<br>Durchführung des Tests mit Urin<br>bespritzt werden. Diese sollten Sie<br>abwischen. Ein weiterer Test ist nicht<br>möglich, solange Ihr Ergebnis oder<br>Fehl angezeigt werden. Diese werden<br>8 Minuten lang (oder 2 Minuten lang,<br>wenn das Display leer war und Sie das<br>Teststäbchen gerade ausgeworfen<br>haben) angezeigt. Es ist wichtig,<br>mindestens 4 Stunden vor dem Test kein<br>Wasser zu l gesammelt haben, können Sie die<br>Testhalterung erneut verwenden, sobald<br>das Display leer ist. Wenn Sie bereit sind,<br>die Testhalterung erneut zu verwenden,<br>wiederholen Sie die Anweisungen von<br>Schritt 1 mit einem neuen Testst

#### Fragen und Antworten

1 Ich kenne meine gewöhnliche Zykluslänge nicht oder meine Zykluslänge ist unterschiedlich.

Woher soll ich wissen, wann ich mit den<br>Tests beginnen soll?<br>Wenn Sie Ihre gewöhnliche Zykluslänge<br>micht kennen, sollten Sie mindestens einen<br>Menstruationszyklus abwarten und die Länge des Zyklus notieren, bevor Sie den Clearblue Digital verwenden. Nachdem Sie Ihre Zykluslänge ermittelt haben, befolgen Sie die Anweisungen auf der Rückseite, um den Zeitpunkt für den Testbeginn zu

bestimmen. Wenn die Länge Ihres Zyklus um mehr als 3 Tage variiert, bestimmen Sie den Tag des<br>Testbeginns anhand des kürzesten Zyklus<br>in den letzten 6 Monaten. Möglicherweise<br>benötigen Sie eine neue Packung mit<br>neuer Testhalterung und neuen<br>Teststäbchen, um den LH-Anstieg

ermitteln. Wenn Sie den Test durchführen möchten, ohne die Zykluslänge zu kennen, empfehlen wir, mit dem Testen an Tag 10 zu beginnen. (Dabei besteht jedoch die Möglichkeit, dass Sie den LH-Anstieg verpassen, weil der Zeitpunkt des

Testbeginns zu spät gewählt wurde. Vielleicht müssen Sie auch mit einer neuen Packung beginnen, um die Tests fortzusetzen.) (Siehe Frage 9).

# 2 Meine Zykluslänge befindet sich außerhalb des in der Tabelle angegebenen Bereichs. Woher soll ich wissen, wann ich mit den Tests beginnen soll?

Wenn Ihr Zyklus 21 Tage oder kürzer dauert, beginnen Sie an Tag 5 mit dem Testen. Wenn Ihr Zyklus länger als 40 Tage dauert, beginnen Sie 17 Tage vor der erwarteten nächsten Periode mit dem **Testen** 

# 3 Zu welcher Tageszeit sollte ich den

**Test verwenden?**<br>Sie können den Test zu jeder Tageszeit<br>durchführen, Sie sollten aber jeden Tag zur<br>gleichen Zeit testen. Es ist wichtig, mindestens 4 Stunden vor dem Test kein Wasser zu lassen.

# 4 **Muss ich alle Tests verwenden?**<br>Wenn Ihr LH-Anstieg erkannt wurde.<br>Bewahren Sie die restlichen Teststäbchen<br>und die Testhalterung, falls Sie diese im<br>nächsten Zyklus erneut benötigen.

#### $\bullet$ Ich habe einen Test durchgeführt, aber das Symbol "Test bereit" blinkt nicht.<br>Was bedeutet das?

Der Test wurde nicht korrekt durchgeführt. Innerhalb von 10 Minuten nach dem Test wird auf dem Display ein Fehlersymbol erscheinen. Sie sollten erneut mit einem neuen Teststäbchen testen. Informationen zum erneuten Testen finden Sie in Frage 15 sowie unter **"Erneute**<br>**Verwendung der Testhalterung".** 

# 6

**Was passiert, wenn die Testhalterung<br>nass wird?**<br>Wenn die Testhalterung nass geworden ist,<br>sollten Sie sie abwischen. Einige Spritzer<br>verursachen keinen Schaden, sollte die Testhalterung jedoch sehr nass werden, kann sie beschädigt werden. Wenn dies geschieht, bleibt das Display entweder leer, oder es wird ein Fehlersymbol angezeigt.

#### $\Omega$ Ich habe einen Test durchgeführt, es erscheint aber kein Ergebnis auf dem Display. Was bedeutet das?

Das Ergebnis sollte 3 Minuten nach der Durchführung des Tests auf dem Display erscheinen. Wenn kein Ergebnis angezeigt wird, erscheint innerhalb von 10 Minuten ein Fehlersymbol auf dem Display. Siehe Frage 15.

#### 8 Wie zuverlässig ist Clearblue Digital?

In umfassenden Laboruntersuchungen erwies sich Clearblue Digital beim Nachweis des LH-Anstiegs vor dem Eisprung zu mehr als 99 % zuverlässig. Die Empfindlichkeit von Clearblue Digital liegt bei 40 mIU/ml.

#### $\bullet$ Mein LH-Anstieg wurde nicht erkannt.<br>Woran liegt das?

**Woran liegt das?**<br>Der LH-Anstieg könnte zu gering sein, um<br>Der LH-Anstieg könnte zu gering Sein, um<br>erkannt zu werden, oder in diesem Zyklus<br>ist kein Eisprung aufgetreten. Dies ist nicht<br>Arzt aufzusuchen, wenn 3 Zyklen in

## 10

- **Können Medikamente oder Erkrankungen<br>• Lesen Sie vor der Durchführung eines<br>• Lesen Sie vor der Durchführung eines<br>des Herstellers des Medikaments durch,<br>das Sie gerade einnehmen.**
- Bestimmte Erkrankungen und<br>
Medikamente können das Testergebnis<br>
beeinträchtigen: Ein irreführendes<br>
Ergebnis ist möglich, wenn Sie z. B.<br>
bereits schwanger sind, vor Kurzem<br>
schwanger waren, in den Wechseljahren<br>
sind o Ovarialsyndrom haben. Das Ergebnis
- kann auch durch<br>fruchtbarkeitsfördernde Arzneimittel<br>beeinträchtigt werden, die LH<br>(luteinisierendes Hormon) oder hCG (humanes Choriongonadotropin) enthalten. Fragen Sie in diesem Fall
- Ihren Arzt. Wenn bei Ihnen eine Fruchtbarkeitsstörung diagnostiziert wurde, sollten Sie sich bei Ihrem Arzt erkundigen, ob Clearblue Digital für Sie geeignet ist. Chlomiphencitrat wirkt sich nicht auf
- das Testergebnis aus, kann jedoch die<br>Zykluslänge beeinflussen und damit die<br>Bestimmung des Testzeitpunktes<br>erschweren. Sie benötigen<br>möglicherweise eine neue Packung, um<br>den Test mit der neuen Testhalterung<br>und den neuen
- fortzusetzen. Wenn Sie unerwartete Ergebnisse erhalten, sollten Sie Ihren Arzt kontaktieren.

# Ich nehme seit Kurzem keine 11 **hormonellen Verhütungsmittel (z. B. die<br>Antibabypille) mehr ein. Wird dies die<br>Ergebnisse beeinträchtigen?**<br>Nein, das hat keine Auswirkungen auf das<br>Ergebnis. Durch die hormonelle Verhütung

wurde jedoch Ihr natürliches Hormonmuster beeinflusst; wenn Sie mit<br>der Einnahme vor Kurzem aufgehört<br>haben, kann Ihr Zyklus daher einige Zeit<br>unregelmäßig sein. Daher empfiehlt es<br>sich, zwei natürliche Menstruationszyklen abzuwarten und dabei die Zykluslänge zu notieren, um dann Clearblue Digital verwenden zu können.

# 12

**Ich glaube, ich bin schwanger geworden.<br>Was soll ich tun?**<br>Verwenden Sie einen Test aus unserem<br>Sortiment an Clearblue<br>Schwangerschaftstests, die sich in der Erkennung einer Schwangerschaft ab dem<br>Fälligkeitstag der Periode zu mehr als<br>99 % zuverlässig erwiesen haben. Sind Sie<br>schwanger, sollten Sie einen Arzt<br>konsultieren, der Ihnen Ratschläge zu den<br>nächsten Schritten geben k

### 13

**Ich habe Clearblue Digital bereits**<br>**mehrere Monate verwendet und bin noch<br><b>nicht schwanger. Woran liegt das?**<br>Bei gesunden Paaren kann es mehrere<br>Monate dauern, bis es zu einer<br>Schwangerschaft kommt. Wenn Sie jünger<br>als

12 Monaten nicht zu einer

Schwangerschaft gekommen ist, sollten<br>Sie einen Arzt aufsuchen. Wenn Sie älter<br>als 35 Jahre sind, sollten Sie bereits nach<br>6 Monaten einen Arzt aufsuchen, und<br>wenn Sie über 40 Jahre alt sind, wenden Sie sich direkt an Ihren Arzt.

#### Fehlermeldungen

Ein blinkendes Symbol (Fehler A) wird<br>
auf dem Display angezeigt.<br>
Was bedeutet das?<br>
Das Teststäbchen wurde zu<br>
früh ausgeworfen. Wird das 14

 $\bigoplus$ Teststäbchen nicht schnell genug wieder eingeführt, wird ein weiteres Fehlersymbol angezeigt. Siehe Frage 15.

#### 15

Dieses Symbol (Fehler B) wurde<br>auf dem Display angezeigt.<br>Was bedeutet das?<br>Beim Testen ist ein Fehler aufgetreten.

- Es kann sein, dass:<br>
 Urin auf die saugfähige Testspitze<br>
 urigetragen wurde, bevor das<br>
Teststäbchen in die Testhalterung<br>
 Die saugfähige Testspitze nicht nach<br>
 Die saugfähige Testspitze nicht nach<br>
 unten gehalten
- 
- hingelegt wurde. Zu viel oder zu wenig Urin aufgenommen wurde. Das Teststäbchen zu früh ausgeworfen
- 
- wurde. Dieses Symbol wird 8 Minuten lang
- angezeigt.<br>Sie sollten den Test mit einem neuen

Sie sollten den Test mit einem neuen<br>Teststäbchen wiederholen und dabei die<br>Anwendungshinweise genau beachten.<br>Siehe **"Erneute Verwendung der<br>Testhalterung".** 

#### Dieses Symbol (Fehler C) wurde 16 auf dem Display angezeigt. Was bedeutet das?

Der Test hat nicht ordnungsgemäß funktioniert. Möglicherweise wurden die Anwendungshinweise nicht genau befolgt. Wenn noch unbenutzte Teststäbchen in

der Packung sind, verwenden Sie diese<br>einen Test aus einer neuen Packung<br>einen Test aus einer neuen Packung<br>verwenden. Halten Sie sich dabei genau an<br>die Anwendungshinweise.

#### **Das Display ist leer geblieben.<br><b>Was bedeutet das?**<br>Der Test hat nicht 17

ordnungsgemäß funktioniert.<br>Möglicherweise wurden die<br>Anwendungshinweise nicht genau befolgt.<br>Wenn Sie keinen Urin auf das<br>Teststäbchen aufgetragen haben, werfen<br>Sie es aus und testen noch einmal. Wenn<br>die Testhalterung le

WWW.clearblue.com 16:00 Uhr erreichbar, außer an Feiertagen. DE 0800 589 4015 • AT 0800 070 359

Kostenlos aus dem Festnetz, bei Anrufen aus dem Mobilfunknetz können<br>Kosten entstehen. Alle Anrufe werden aufgezeichnet und eventuell zur<br>Qualitätskontrolle abgehört. Bitte halten Sie die Chargennummer <u>[LOT]</u> bereit.

Dieses digitale IVD-Gerät erfüllt bezüglich Emissionen und Störfestigkeit die Anforderungen<br>der Norm EN 61326-2-62006. Die beim elektronischen Instrument angewandten<br>EMV-Gegenmaßnahmen bieten einen angemessenen Schutz vor

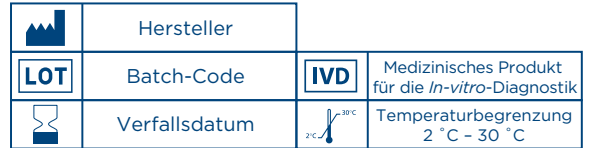

Da die Schwangerenvorsorge sehr wichtig für die Gesundheit des Babys ist, empfehlen wir, einen Arzt zu konsultieren, bevor Sie versuchen, schwanger zu werden.

ausgetauscht werden.

Für den Selbsttest zu Hause. Ausschließlich zur Verwendung in der *In-vitro-*

Diagnostik. Nicht zur inneren Anwendung. Teststäbchen nicht

wiederverwenden. Für Kinder unzugänglich aufbewahren.

Bei 2 °C bis 30 °C aufbewahren.

Das Produkt 30 Minuten auf Raumtemperatur erwärmen lassen, wenn es tiefgekühlt ist.

Nicht verwenden, wenn die Folienverpackung des Teststäbchens beschädigt ist.

Teststäbchen nicht nach Ablauf des Verfallsdatums anwenden.

Verwenden Sie nur Teststäbchen für den Clearblue Digital Ovulationstest zusammen mit der Testhalterung.

Nicht zur Verhütung anwenden.

**MI** SPD Swiss Precision Diagnostics GmbH (SPD),

Route de St Georges 47, 1213 Petit-Lancy, Genf, Schweiz. Clearblue ist eine Marke von SPD. © 2019 SPD. Alle Rechte vorbehalten.

AW-2300460.02 03-2019

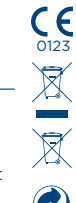

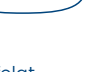

 $\bigoplus$ 

 $\bigoplus$